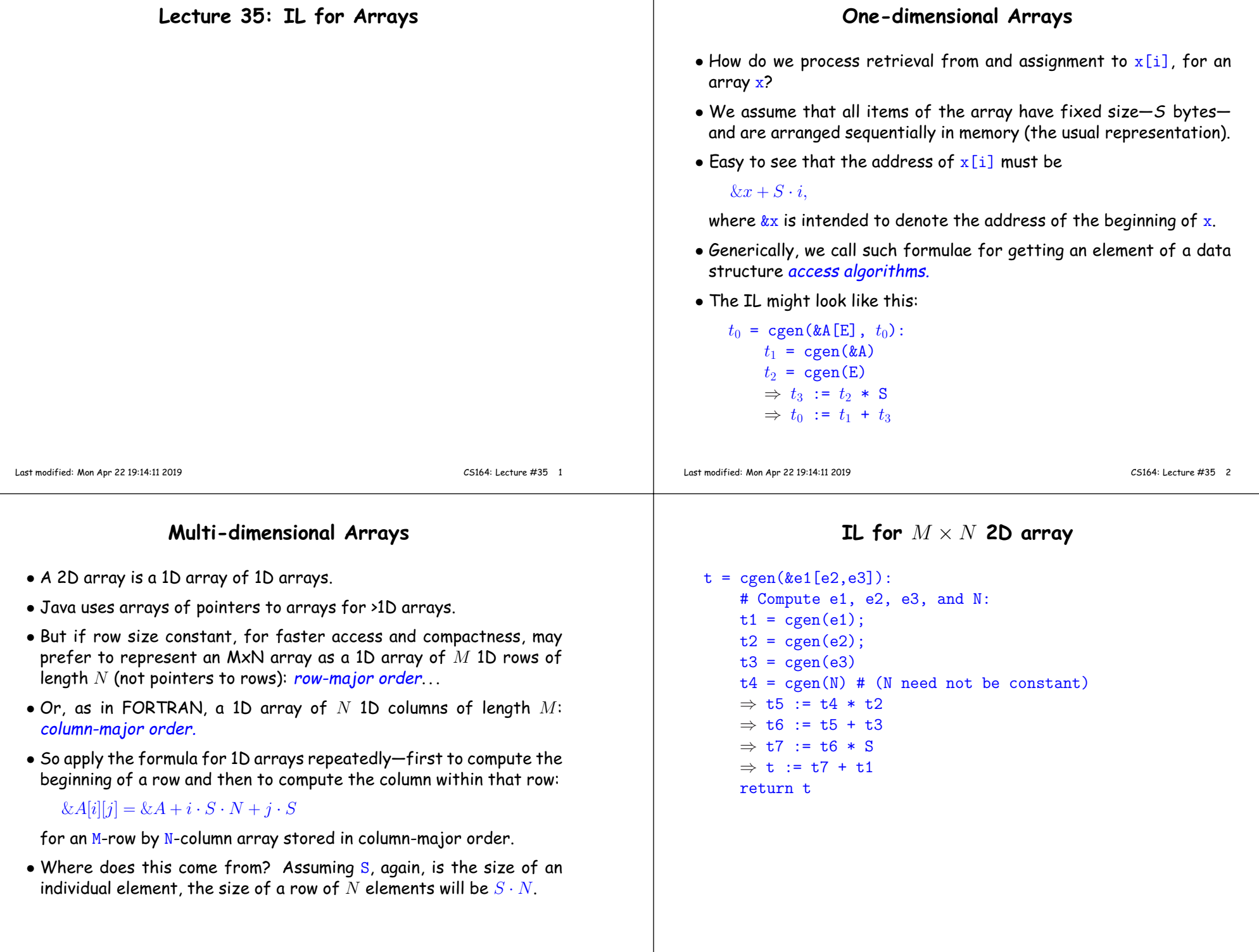

## **Array Descriptors**

 $\bullet$  Calculation of element address &e1[e2,e3] has the form

 $\mathsf{VO}{}+ \mathsf{S1}{}\times\mathsf{e2}{}$  +S2  $\times\mathsf{e3}{}$ 

### , where

- **–** VO (&e1[0,0]) is the virtual origin.
- **–** S1 and S2 are strides.
- **–** All three of these are constant throughout the lifetime of thearray (assuming arrays of constant size).
- Therefore, we can package these up into an array descriptor, which can be passe<sup>d</sup> in lieu of <sup>a</sup> pointer to the array itself, as <sup>a</sup> kind of"fat pointer" to the array:

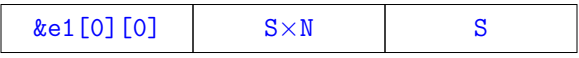

# **Array Descriptors (II)**

- $\bullet$  Assuming that  $\circ$ 1 now evaluates to the address of a 2D array descriptor, the IL code becomes:
	- $t = cgen(\&e1[e2,e3]):$ <br> $t1 = cgen(e1);$

```
# Yields a pointer to a descriptor.
t2 = cgen(e2;t3 = cgen(e3)\Rightarrow t4 := *t1;
⇒ t4 := *t1;     # The VO<br>
⇒ t5 := *(t1+4)  # Stride #1<br>
→ t6 := *(t1+8)  # Stride #2
⇒ t6 := *(t1+8) # Stride #2<br>→ +7 := +5 * +2
⇒ t7 := t5 * t2
\Rightarrow t8 := t6 * t3
⇒ t8 := t6 * t3<br>⇒ t9 := t4 + t7
⇒ t9 := t4 + t7<br>⇒ t10:= t9 + t8
```
(Here, we assume 32-bit quantities. Adjust the constants appropriately for 64-bit pointers and/or integers.)

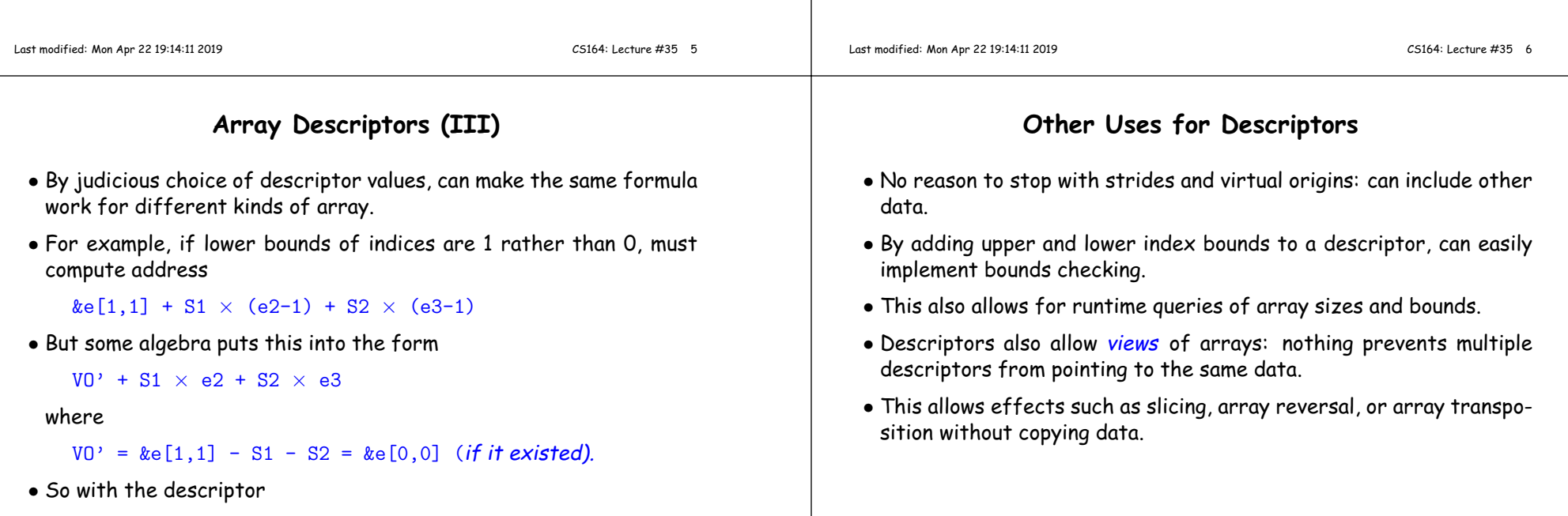

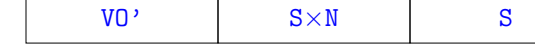

we can use the same code as on the last slide.

• By passing descriptors as array parameters, we can have functions that adapt to many different array layouts automatically.

### **Examples**

# • Consider <sup>a</sup> simple base array (in C):

int data[12] = { 1, 2, 3, 4, 5, 6, 7, 8, 9, 10, 11, 12 };

### and descriptor types (including lengths):

struct Desc1 { int\* VO, int S1, int len1 }; struct Desc2 { int\* VO, int S1, int len1, int S2, int len2 };

## • Here are some views:

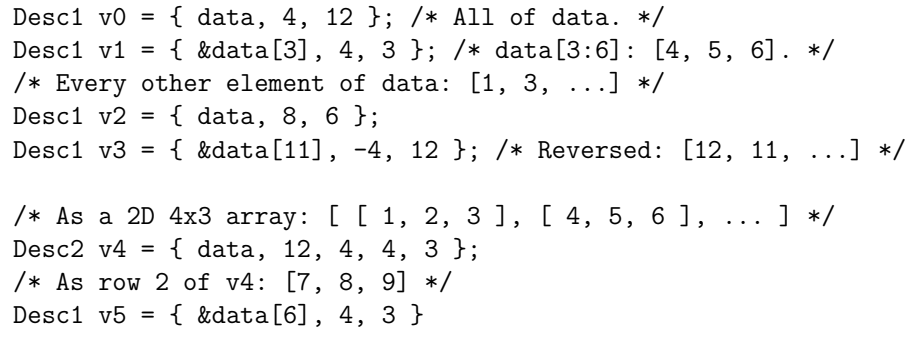

#### Last modified: Mon Apr <sup>22</sup> 19:14:11 <sup>2019</sup>

CS164: Lecture #35 <sup>9</sup>

### **Caveats**

- Unfortunately, TANSTAAFL (There Ain't No Such Thing As <sup>A</sup> FreeLunch):
- Use of descriptors is nifty, but it costs:
	- **–** For 1-D arrays, multiplication by <sup>a</sup> stride can be somewhat faster if the stride is known and is <sup>a</sup> power of <sup>2</sup> than when the stride is unknown due to differencec in cost of multiplication vs. shift.
	- **–** Fetching the VO from memory can also cost cycles relative tocomputing address of array on the stack or in static memory.
	- **–** And fetching strides from memory is more expensive than usingimmediates.

**–** Also, when stride is unknown can be hard to use vectorizing oper ations.

#### Last modified: Mon Apr <sup>22</sup> 19:14:11 <sup>2019</sup>

CS164: Lecture #35 <sup>10</sup>